#### **testes de render**

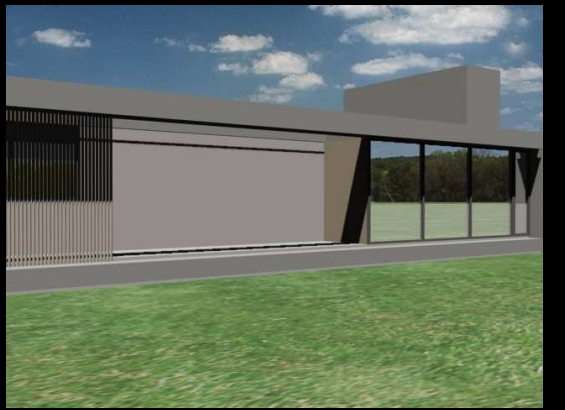

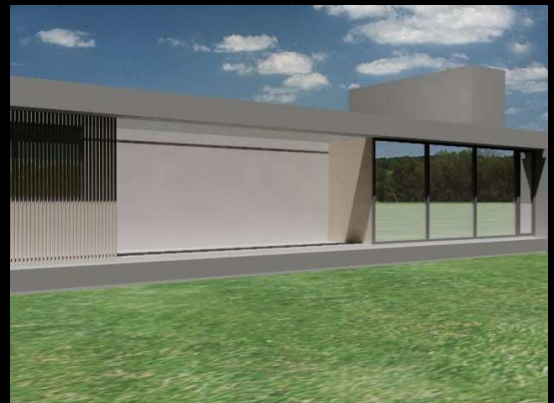

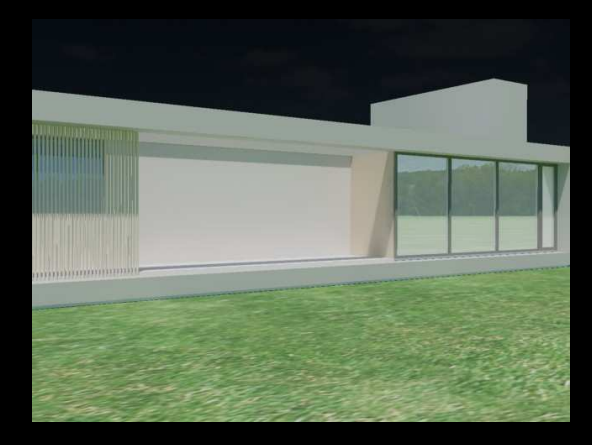

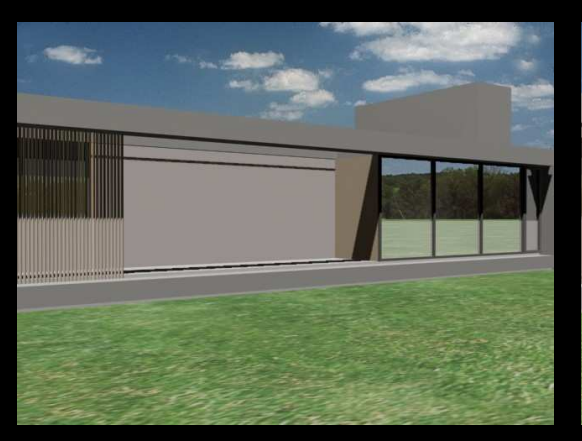

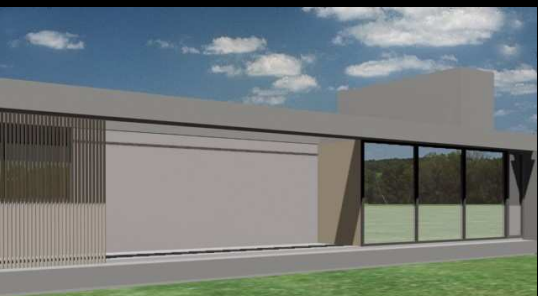

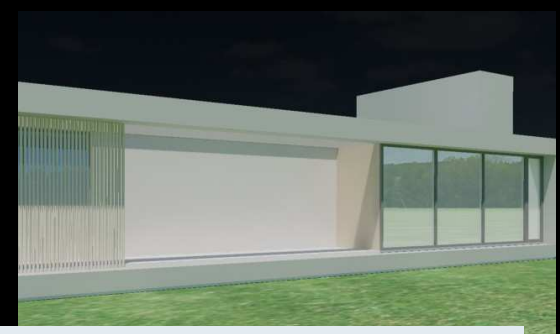

Imagens feitas a partir do modelo do exercício 1.

Os seis primeiros exemplos a seguir (a ordem difere um pouco da que se vê nesta página) usam materiais standard importados junto com o modelo do SketchUp - exceto pelo vidro, um material standard(com opacidade 100) com mapa de reflexão Raytrace, e pelo plano (criado no Max), com grama (da biblioteca 3dmax).

As seis últimas imagens usam materiais mental ray. A iluminação é composta apenas por luz do sol (variando o tipo).

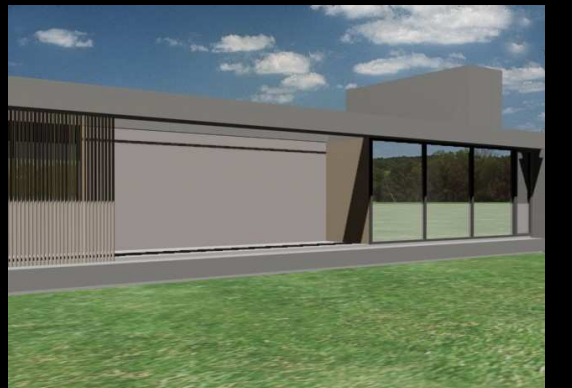

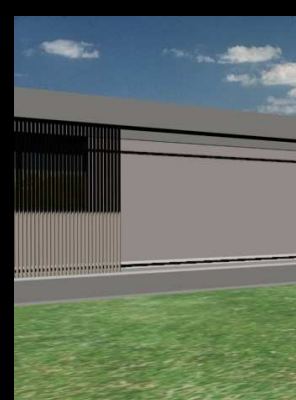

## Imagem 1 - Default scanline renderer, 26 segundos.

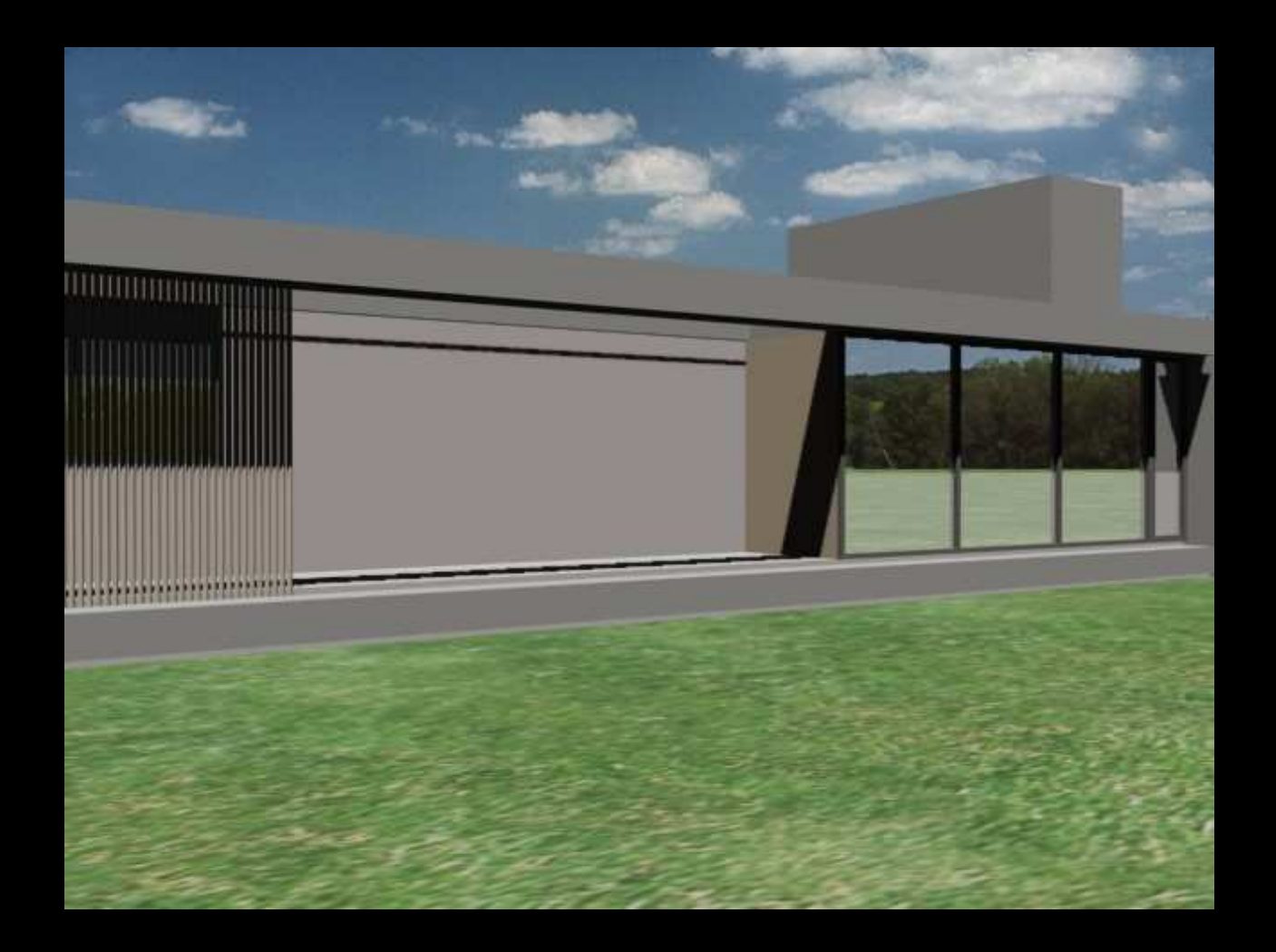

Imagem 2 - Light tracer plug-in, 100 raios, 0 bounce, 3min26s.

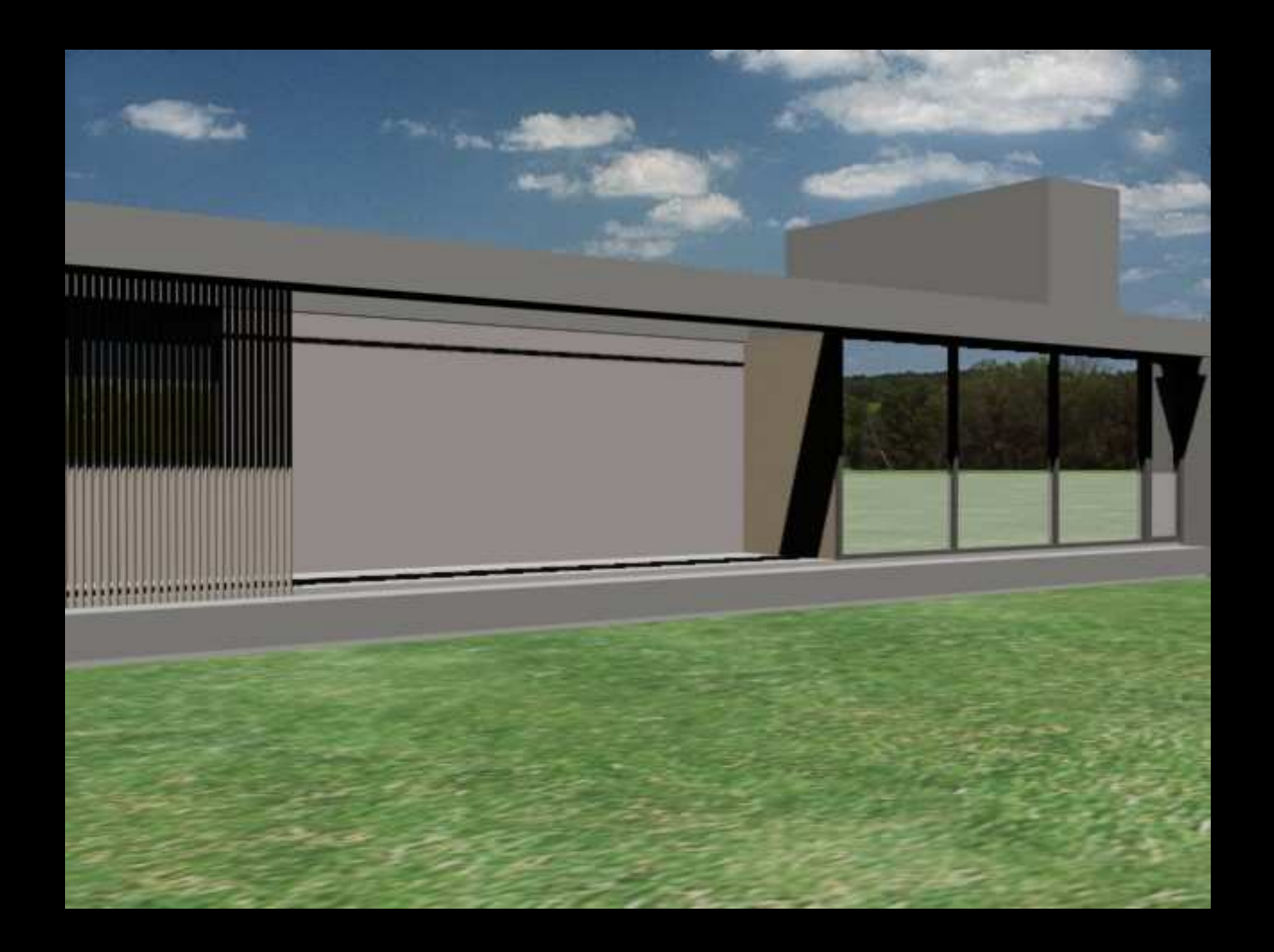

Imagem 3 - Light tracer plug-in, 100 raios, 1 bounce, 7min.

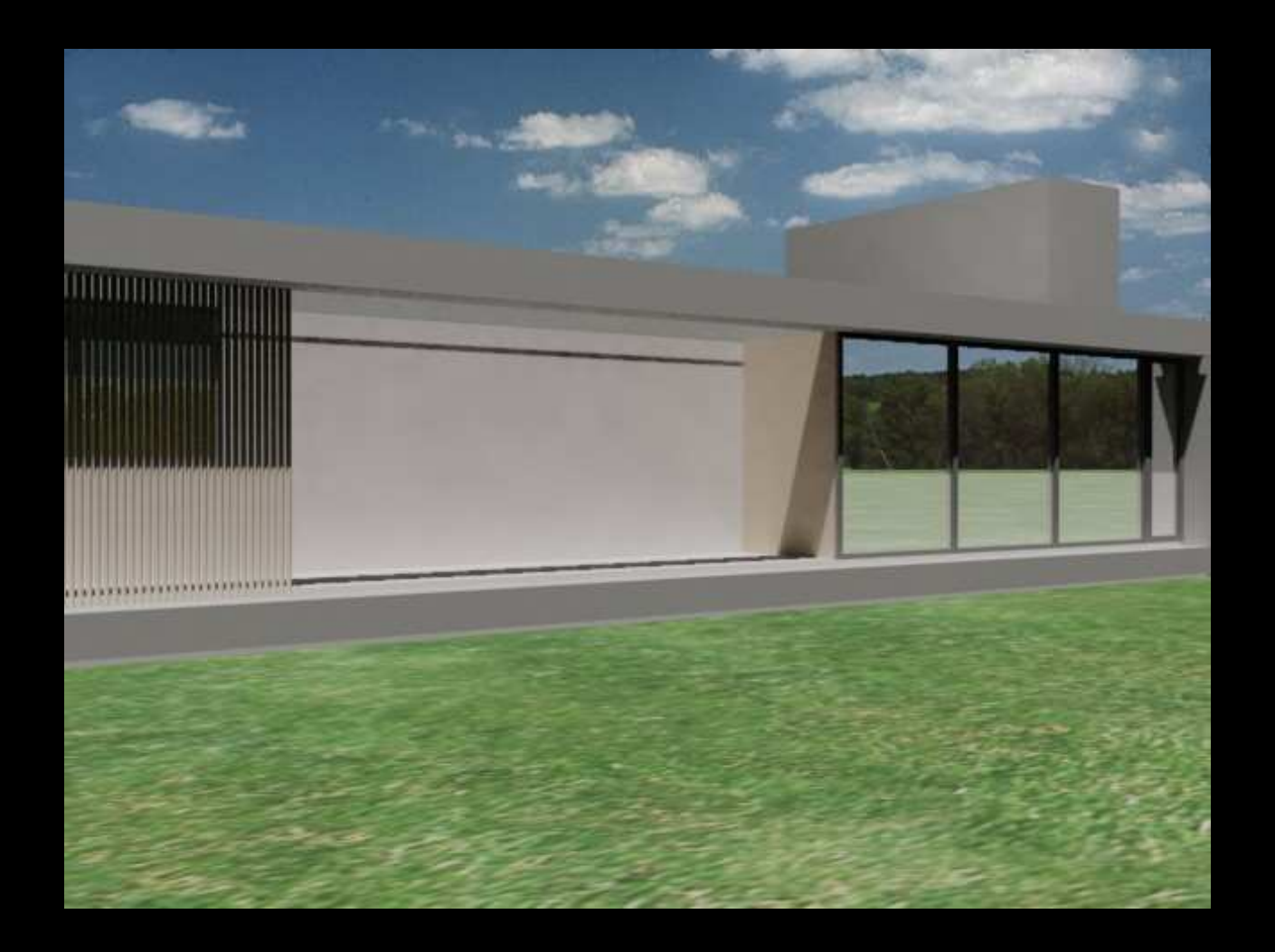

## Imagem 4 - Radiosity plug-in, 0 iterations, 22s.

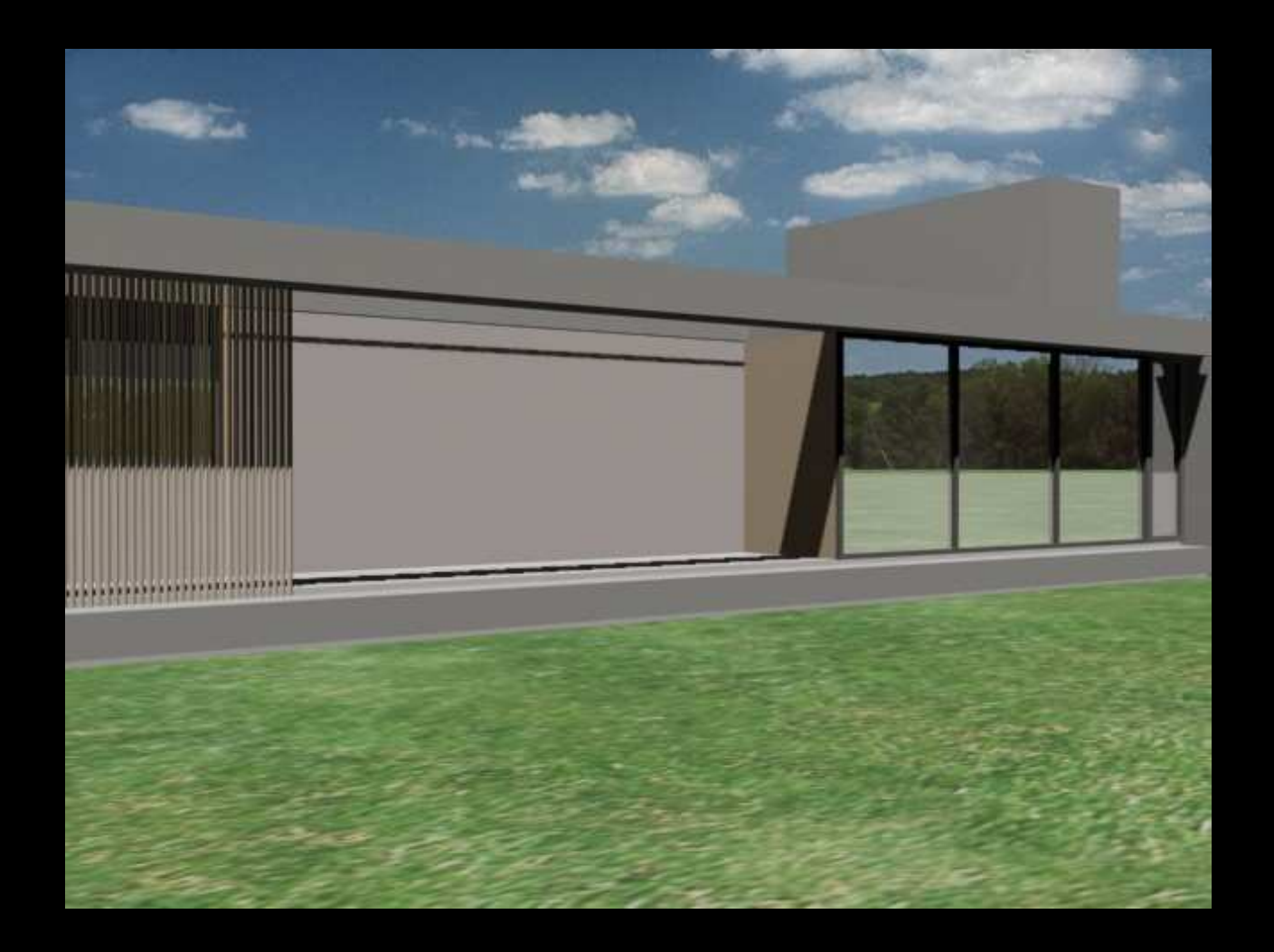

## Imagem 5 - Radiosity plug-in, 1 iteration, 22s.

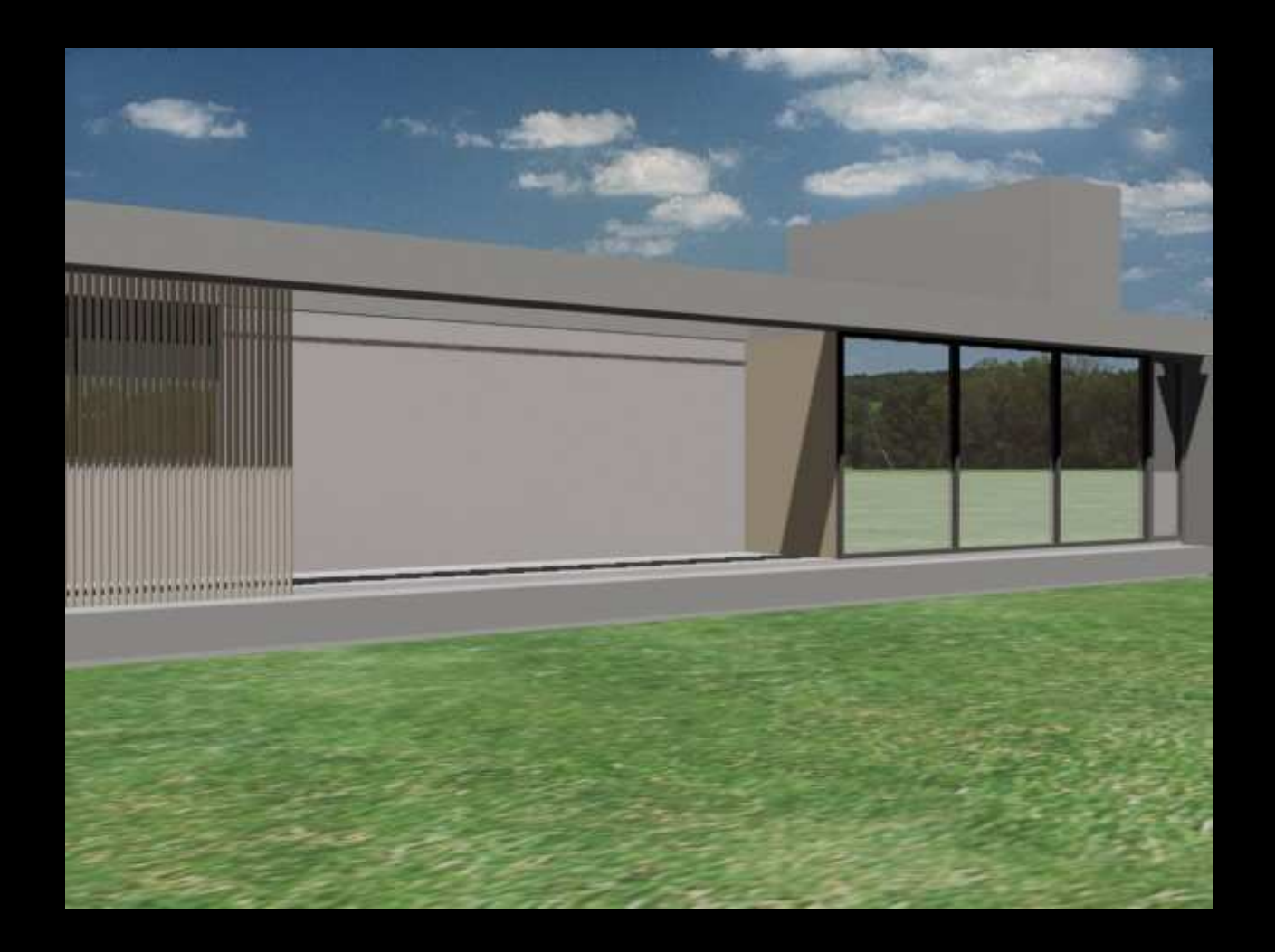

# Imagem 6 - Radiosity plug-in, 1 iteration, IES Sun&Sky, 2min27s.

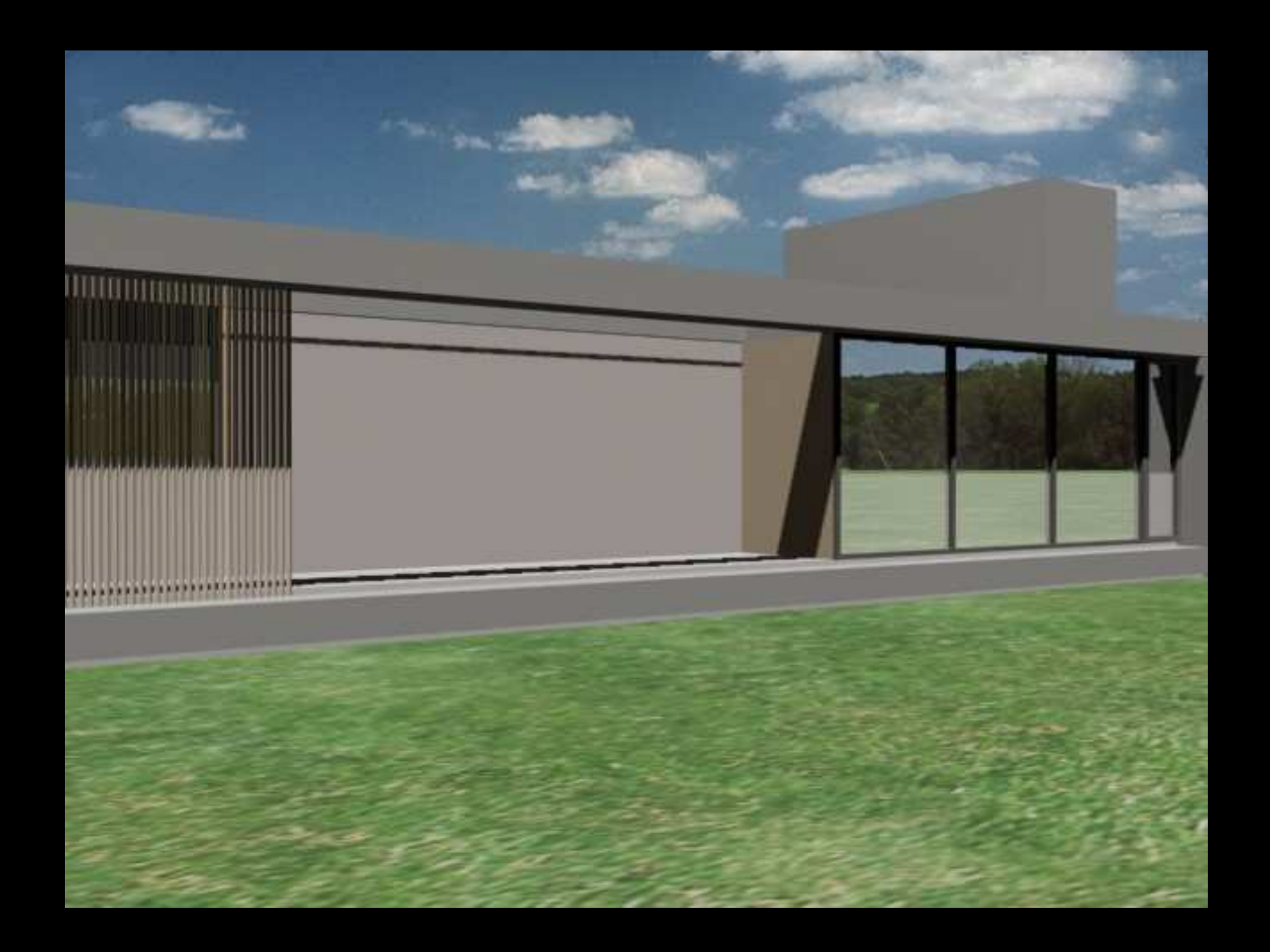

Imagem 7 - Mental ray renderer, Indirect Ill./Final Gather, 100 rays, 1 bounce, mr Sun&Sky, 1min29s.

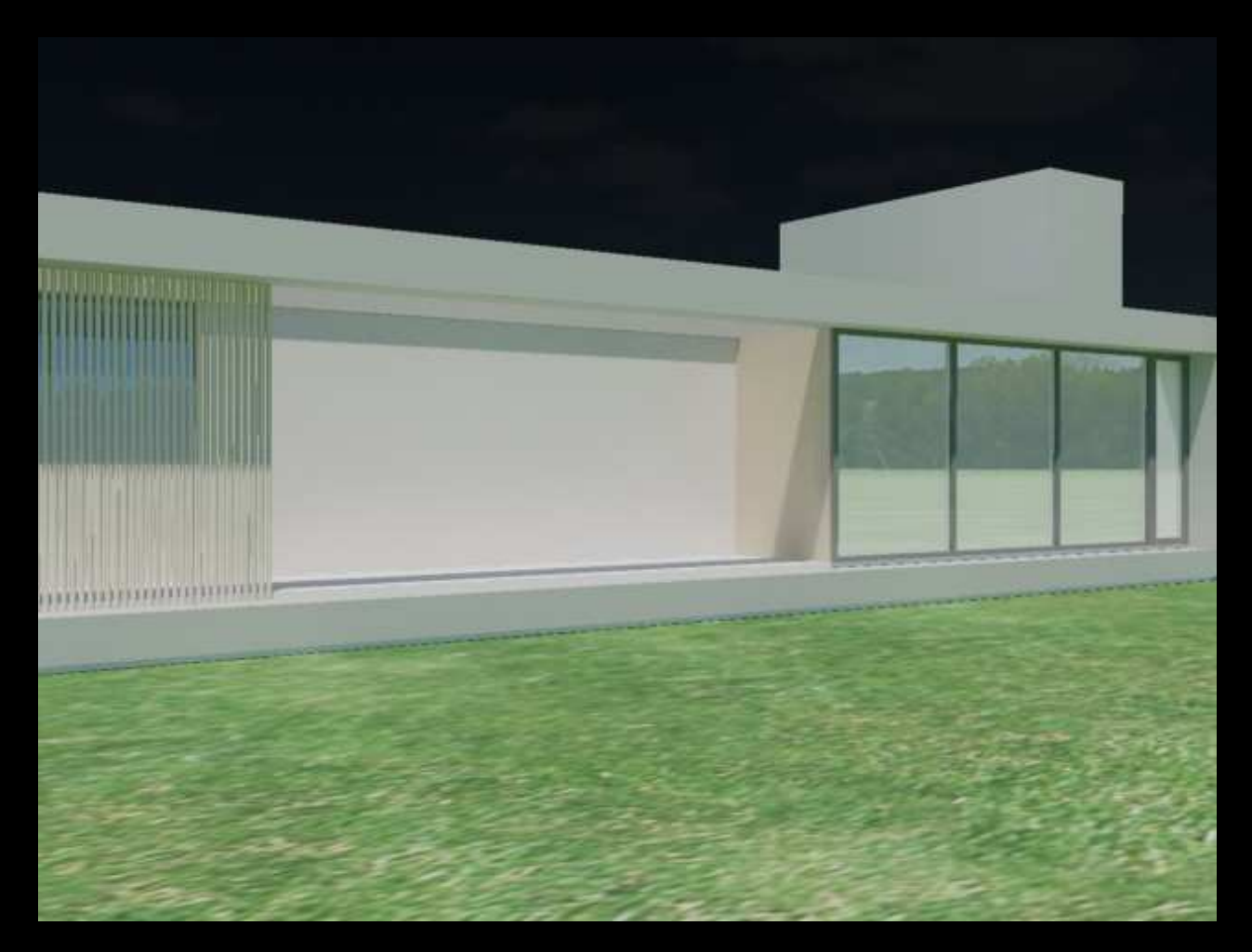

nota: o mental ray pode criar problemas com o mapa de background – pode-se compor posteriormente ou usar um fundo específico do renderer.

Imagem 8 - Mental ray renderer, Indirect Ill./Final Gather, 200 rays, 1 bounce, mr Sun&Sky, 2min24s.

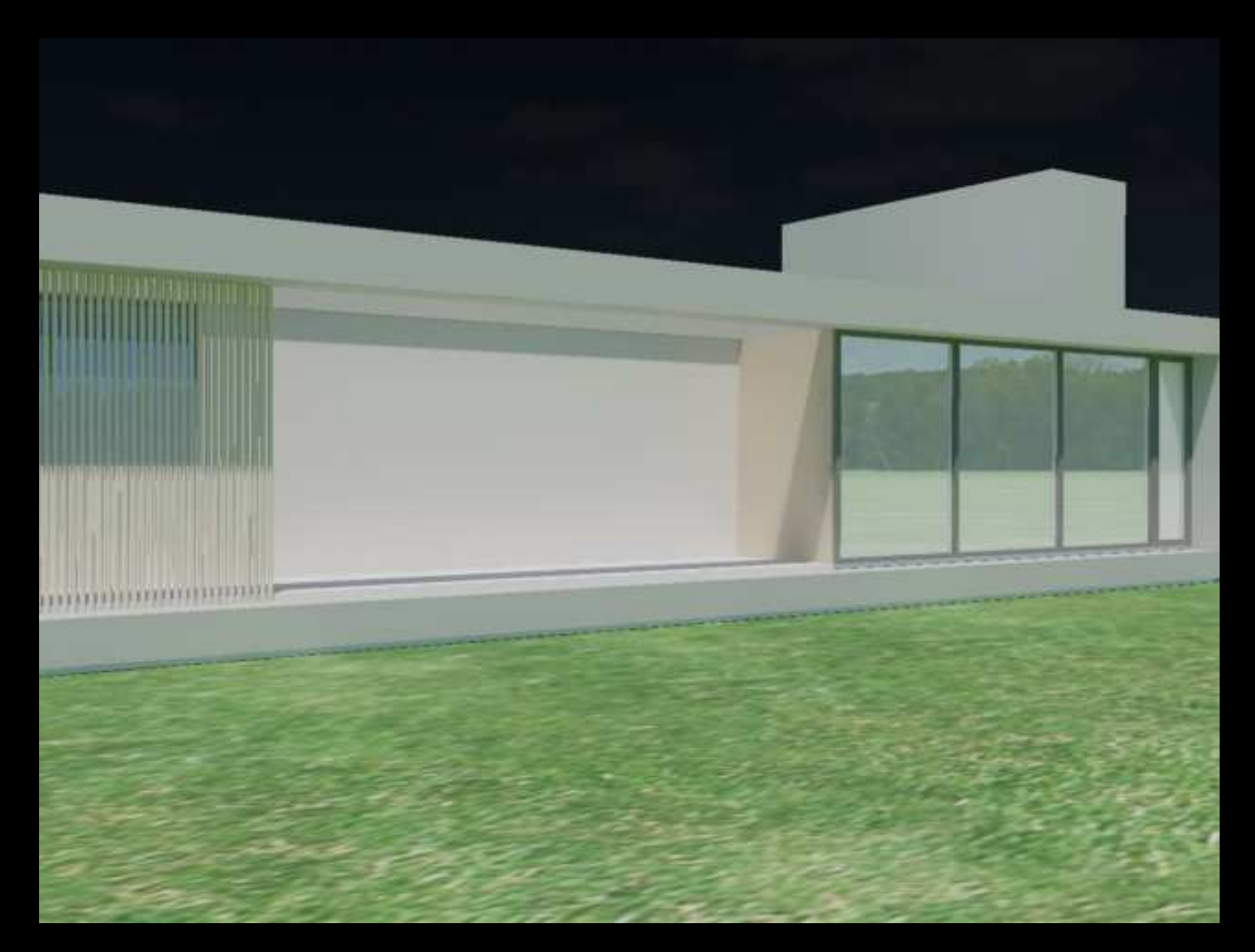

nota: o mental ray pode criar problemas com o mapa de background – pode-se compor posteriormente ou usar um fundo específico do renderer.

Imagem 9 - Interior: Mental ray renderer, Indirect Ill./Final Gather, 200 rays, 1 bounce, mr Sun&Sky, materiais mistos (standard e mental ray).

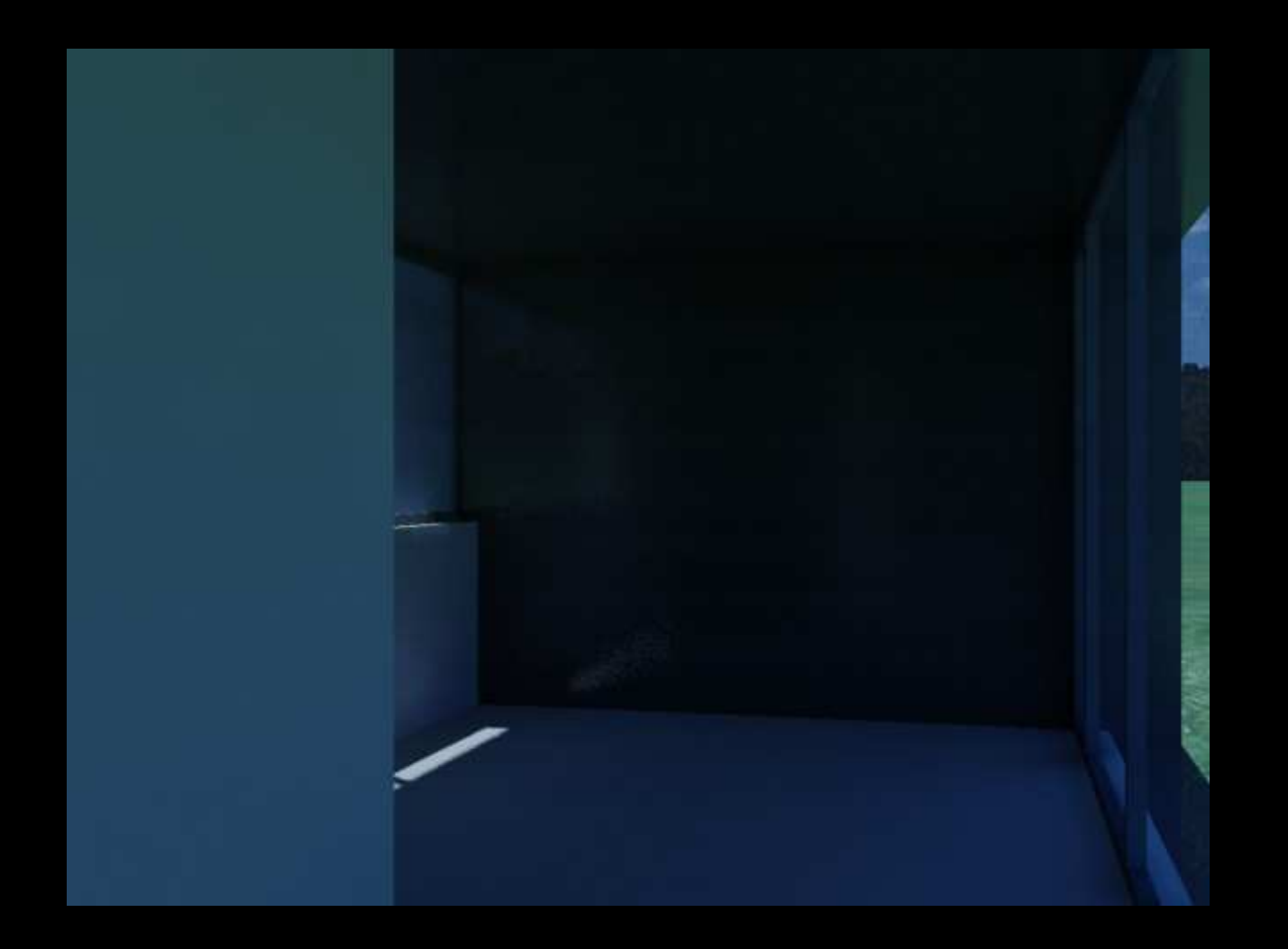

Imagem 10 - Interior: Mental ray renderer, Indirect Ill./Final Gather, 200 rays, 1 bounce, materiais mental ray, mr Sun&Sky, com ajuste de exposição (midtones, brilho, contraste).

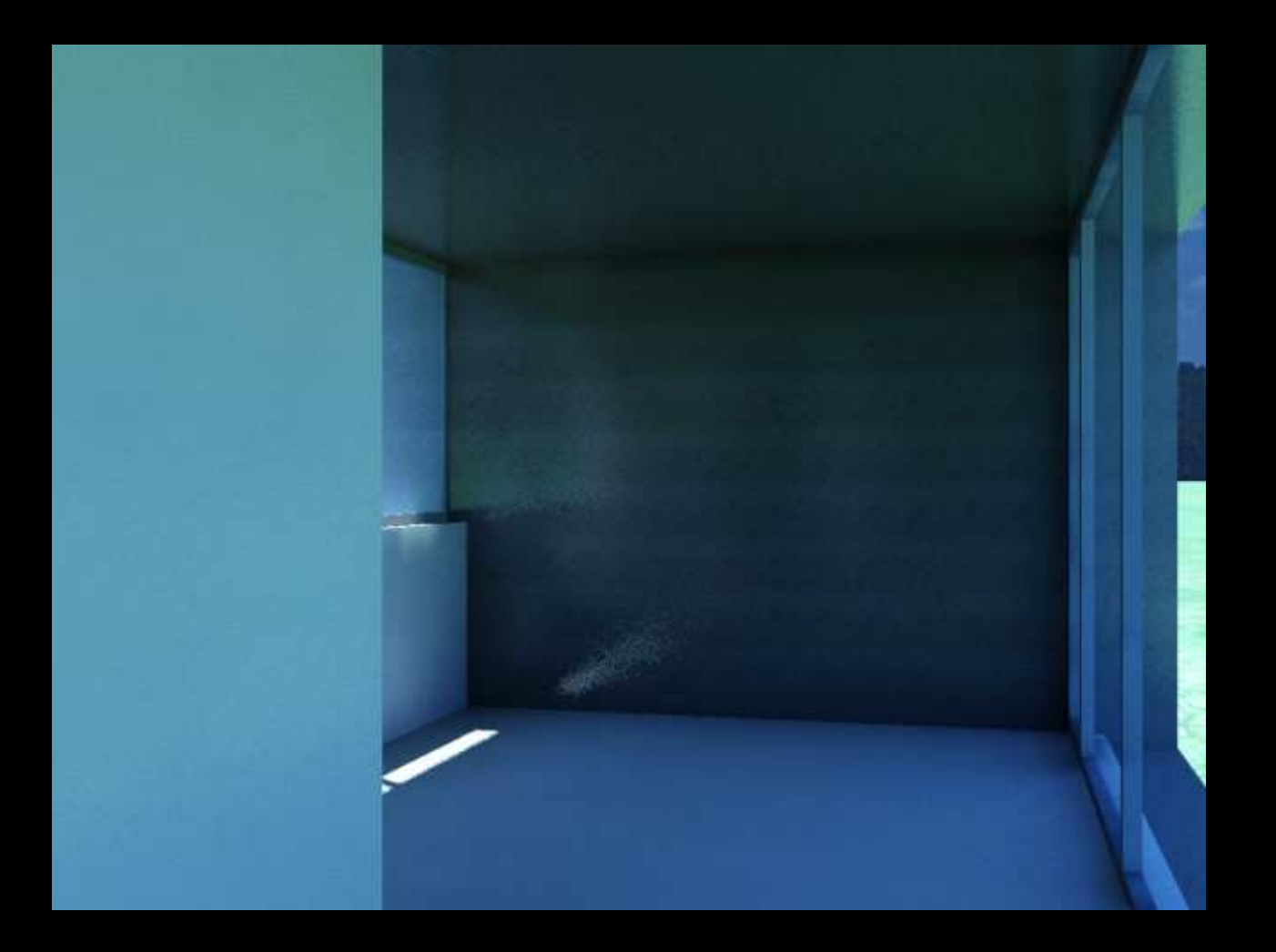